# **1Z0-1056-22Q&As**

Oracle Financials Cloud: Receivables 2022 Implementation Professional

### **Pass Oracle 1Z0-1056-22 Exam with 100% Guarantee**

Free Download Real Questions & Answers **PDF** and **VCE** file from:

**https://www.leads4pass.com/1z0-1056-22.html**

### 100% Passing Guarantee 100% Money Back Assurance

Following Questions and Answers are all new published by Oracle Official Exam Center

**Colonization** Download After Purchase

- **@ 100% Money Back Guarantee**
- **63 365 Days Free Update**

**Leads4Pass** 

800,000+ Satisfied Customers

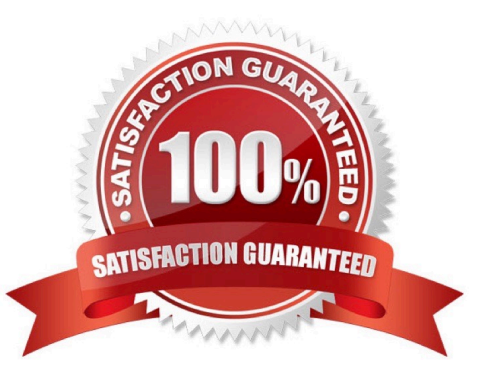

## **Leads4Pass**

#### **QUESTION 1**

Three salespersons are assigned to a transaction line with a revenue split of 40:50:10. If you transfer 5% to a new sales person, what is the new revenue splitbetween the four sales persons?

A. 38.34 : 48.34 : 8.32 : 5

B. 35: 45 : 5: 5

C. 38: 47.5: 9.5: 5

D. 40: 50: 5: 5

Correct Answer: D

#### **QUESTION 2**

As a Billing Manager you are responsible for reviewing adjustments and approving them. Which action is not available in the "ApproveAdjustments" page?

- A. Approve
- B. Request Information
- C. Reassign
- D. Reject
- E. Edit

Correct Answer: C

#### **QUESTION 3**

Identify two values that default from Customer Profile Classes. (Choose two.)

- A. Business Purpose
- B. Statement Cycle
- C. LegalEntity
- D. Tax
- E. Payment Terms

Correct Answer: DE

#### **QUESTION 4**

## **Leads4Pass**

When you move revenue on an invoice line from an unearned account to an earned revenue account, Receivables

- A. removes the invoice line revenue contingencies
- B. leaves the invoice line revenue contingencies until Automatic Revenue Recognition is run
- C. removes the pending sales credits
- D. leaves the invoice line revenue contingencies until Reconcile Revenue Contingencies is run

Correct Answer: A

\_\_\_\_\_\_\_\_\_\_\_\_\_\_.

#### **QUESTION 5**

When running the delinquency process for a customer, the business unit for which you want to run theprocess does not appear in the drop-down menu. Identify the action that you need to take.

A. Business unit is not a required option on the Parameters tab to run the delinquency process.

B. Only business units that the user has access to will appear in thelist of values. Modify the security options to provide access to the user.

C. Select the check box to enter the default business unit if it does not appear in the drop-down menu.

D. Click the Settings button to apply appropriate settings so that the business unit appears in the drop-down menu.

Correct Answer: B

[1Z0-1056-22 VCE Dumps](https://www.leads4pass.com/1z0-1056-22.html) [1Z0-1056-22 Practice Test](https://www.leads4pass.com/1z0-1056-22.html) [1Z0-1056-22 Braindumps](https://www.leads4pass.com/1z0-1056-22.html)